## **Result screenshots post-function "Create issues and subtasks" - Create sub-task for each component**

Result Example of [Create specific sub-tasks for each selected component](https://apps.decadis.net/display/JWT/Create+specific+sub-tasks+for+each+selected+component)

**Existing parent issue before transition execution**

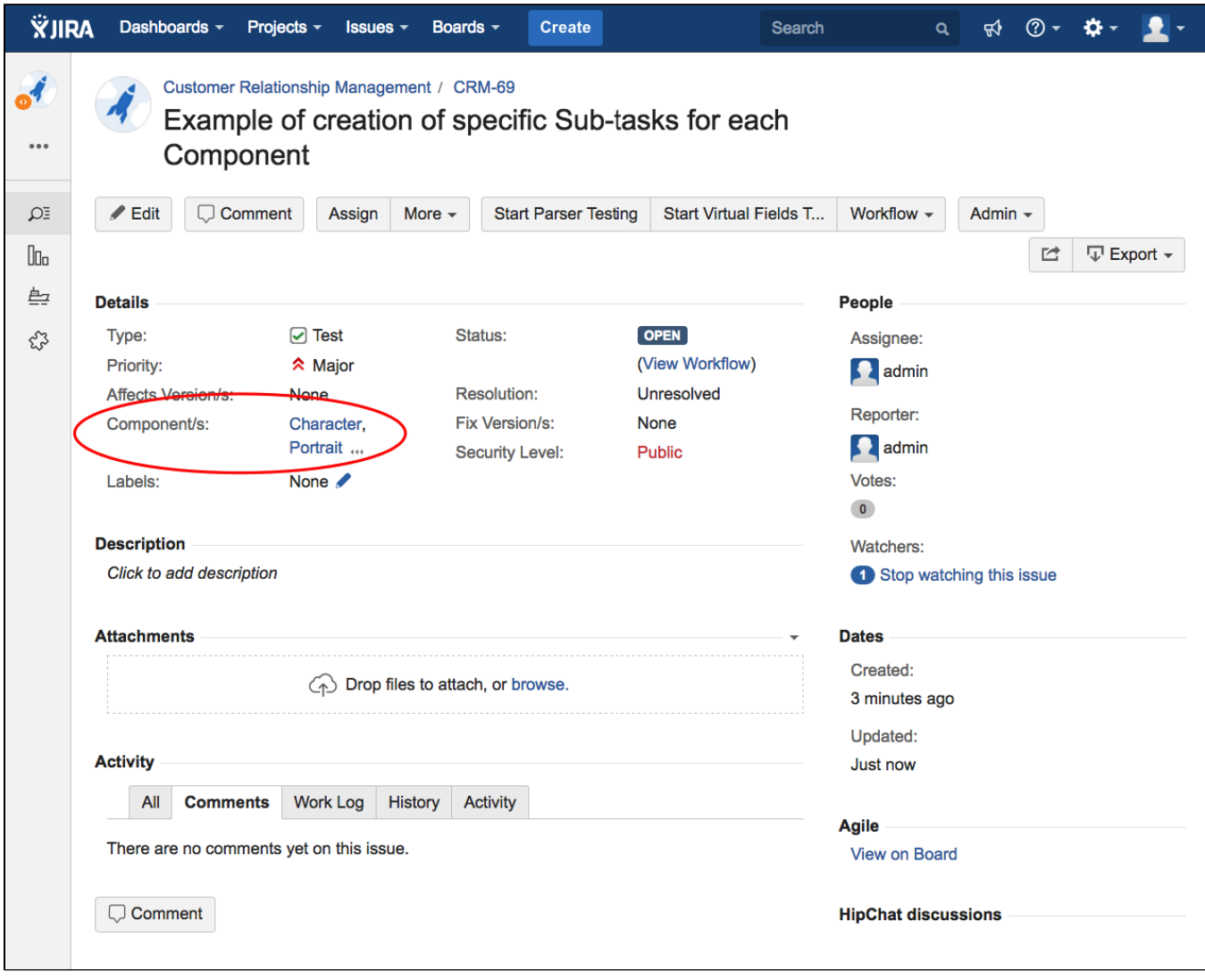

**Existing parent issue after transition execution**

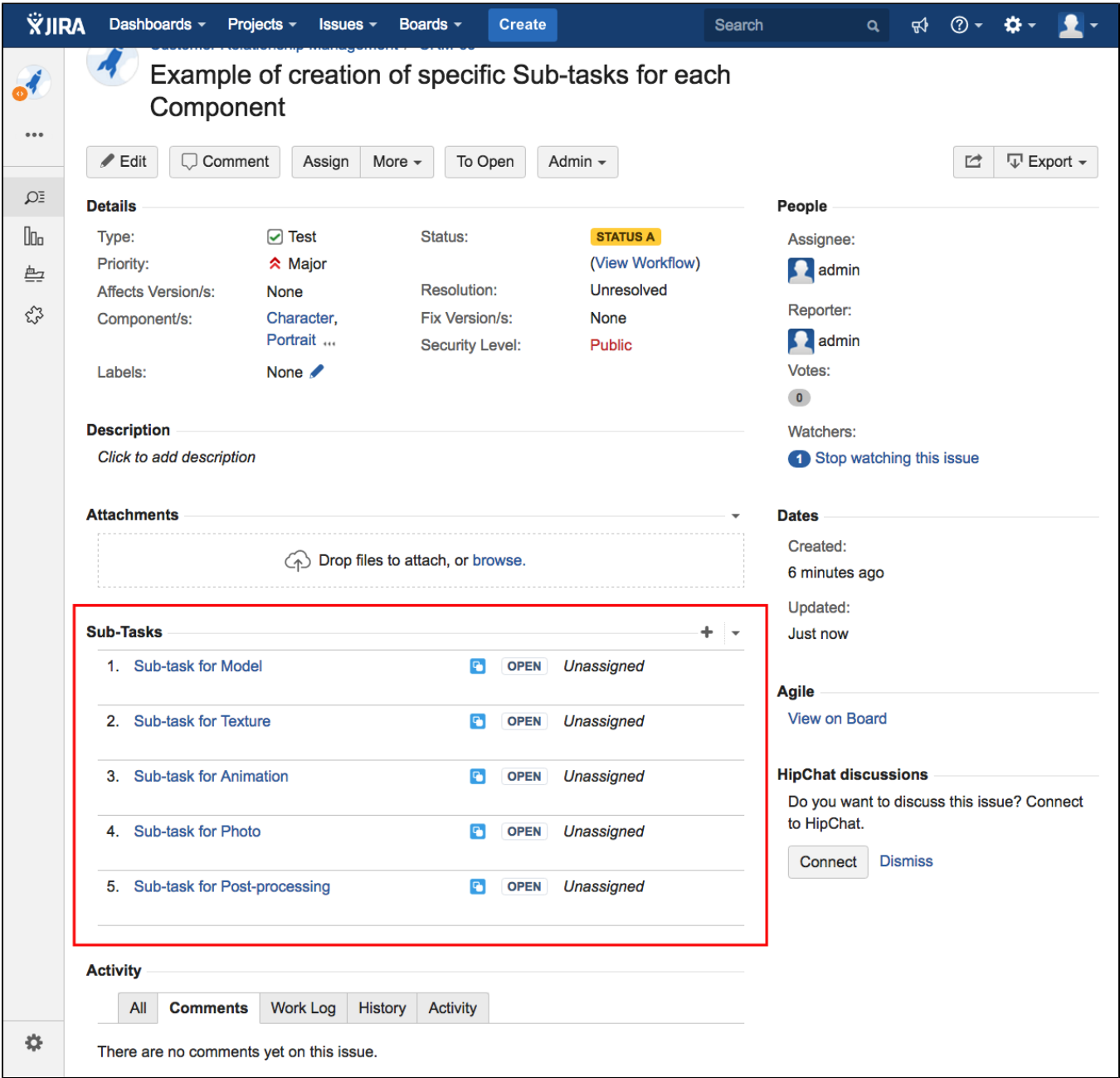

## **Created sub-task for "Model"**

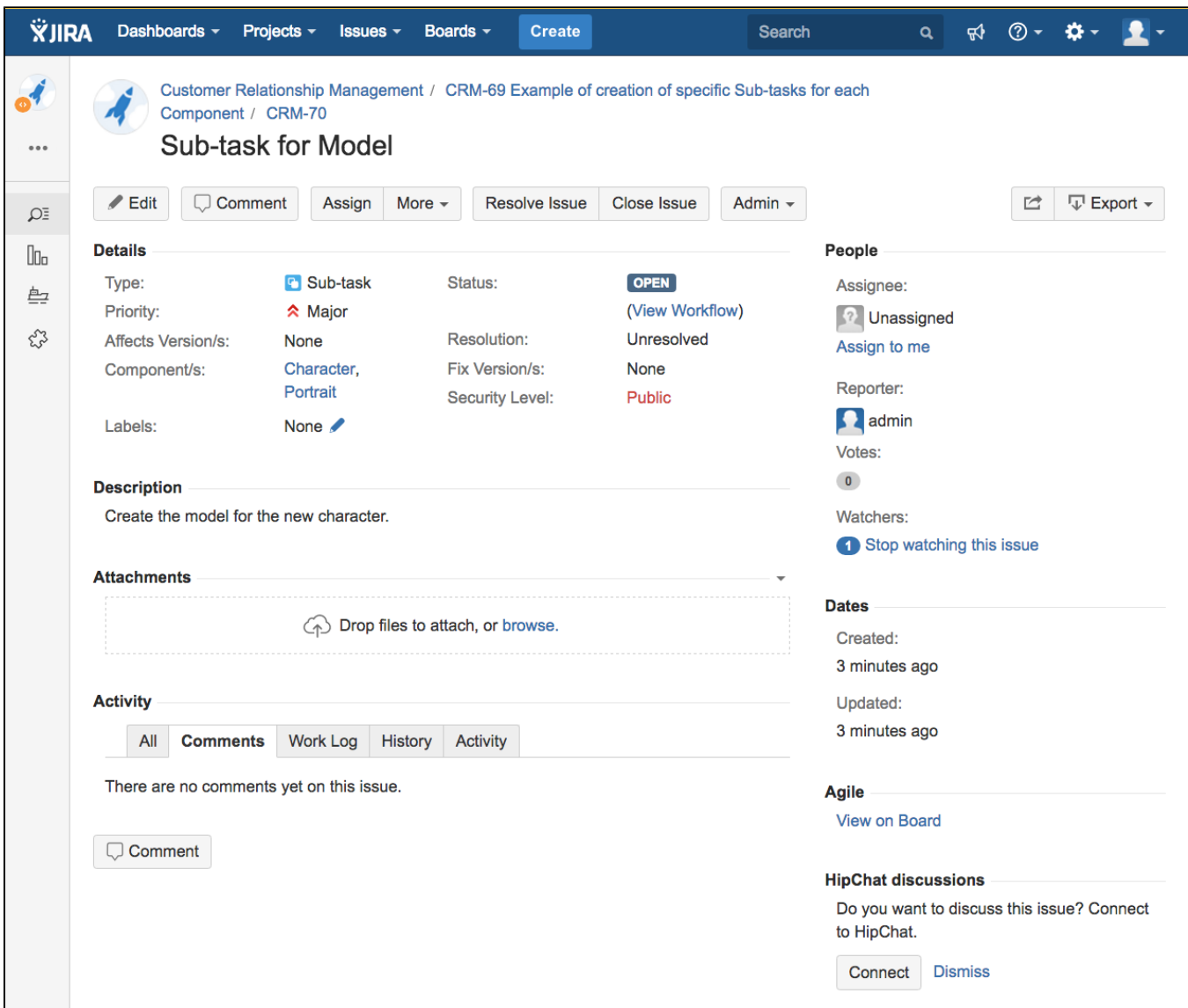

## **Created sub-task for "Portrait"**

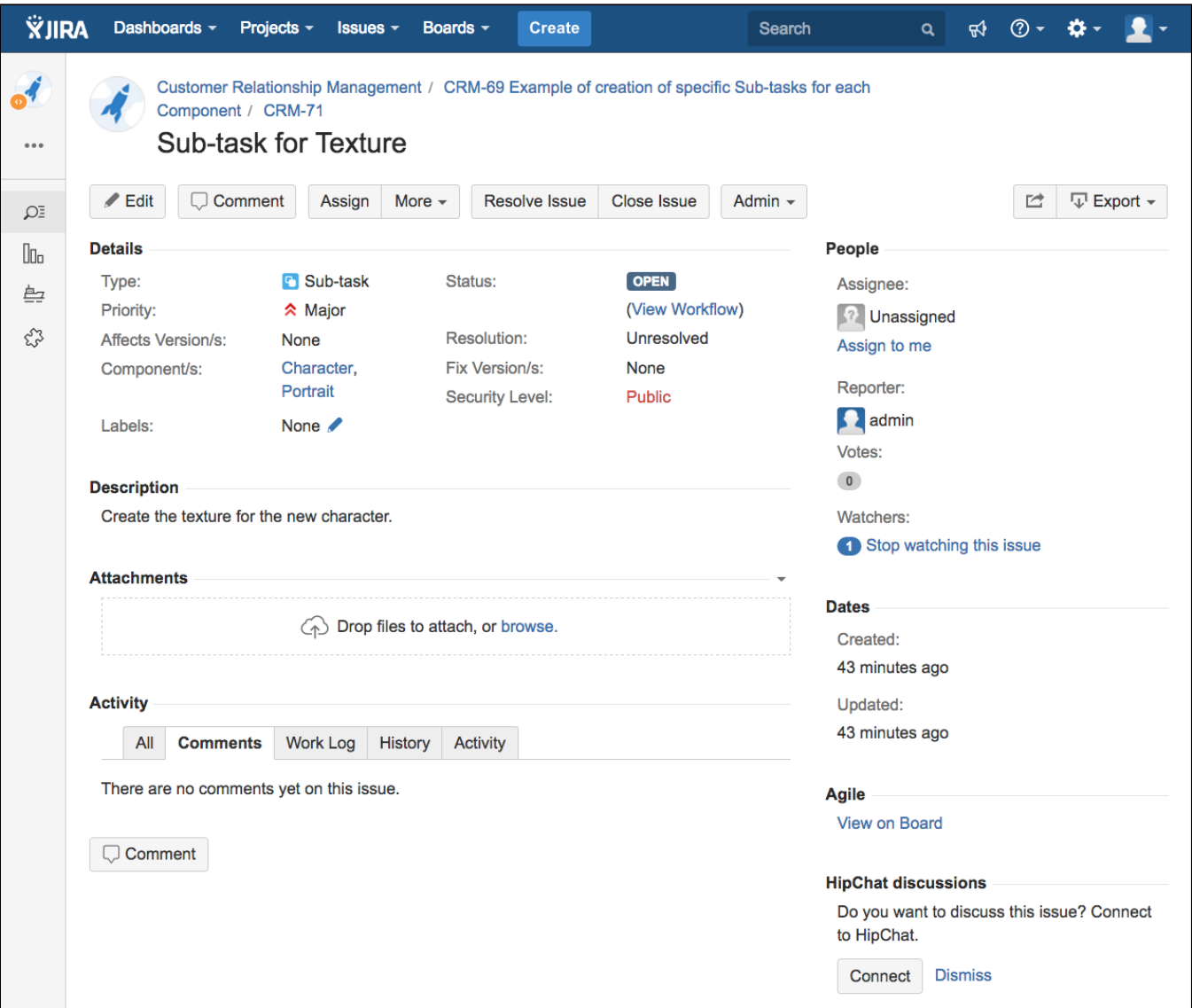